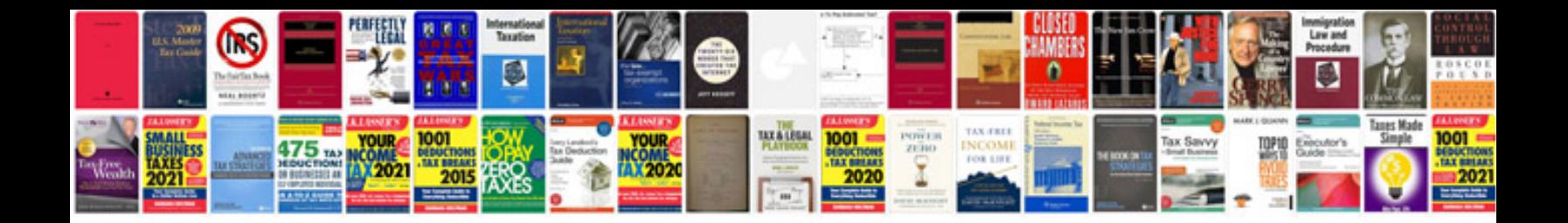

**2005 dodge dakota service manual**

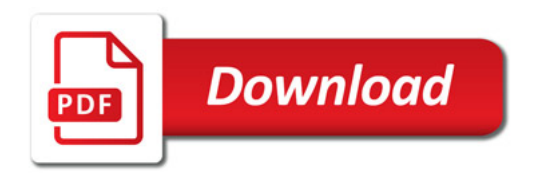

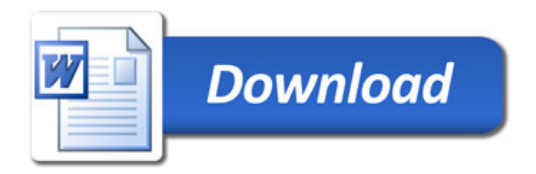